## **Working with Builder Projects**

## Creating a New Builder Project

A Builder project in the BUILDER is a collection of UML models in a logical context.

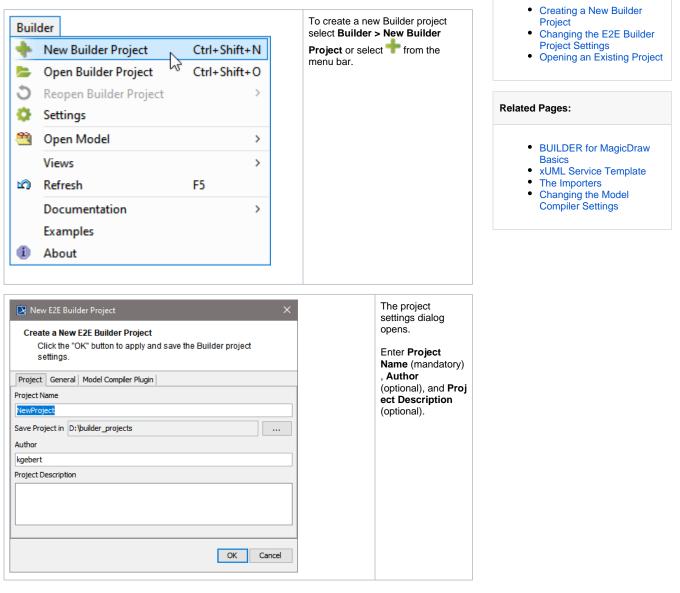

On this Page:

| New E2E Builder Project                                                                                                    | The default path of<br>the whole project (<br><b>Save Project in</b> )<br>is based on your<br>installation<br>directory.<br>Builder projects<br>may be stored in<br>an arbitrary path -<br>it does not need to<br>be related to the<br>location of your<br>Builder<br>installation.<br>You can change it<br>by clicking |
|----------------------------------------------------------------------------------------------------|----------------------------------------------------------------------------------------------------|
| Select Location of the E2E Builder Project         Choose the directory where to save the Builder project.         Look in:       Daten (D:)         Destrop       Destrop         Desktop       Desktop         Desktop       E2E_BRIDGE_DATA         Desktop       E2E_BRIDGE_PROG         This PC       Folder name:         Destwork       Files of type:         All Files       OK Cancel | Select the folder of your choice or create one with<br>and click <b>OK</b> .                                                                                                    |
|                                                                                                    | After clicking <b>OK</b><br>the new Builder<br>project will be<br>created.                                                                                                    |

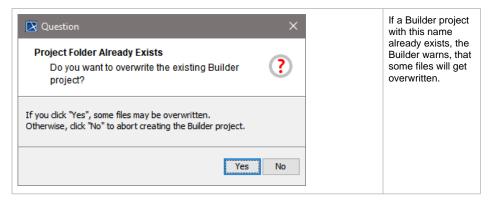

In a Builder project, all XMI files of the project are stored. A new Builder project is always empty (no XMI files existing).

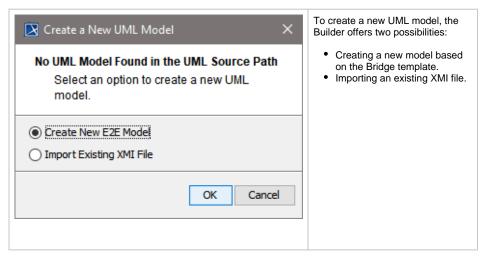

Regarding the Bridge template, refer to xUML Service Template. You can also start a UML model by importing WSDL/XSD files, IDocs, Java classes, or XSLT scripts/XSLT script archives.

UML models that are created by importing WSDL/XSD files, IDocs, Java classes, XSLT scripts /XSLT script archives, flat file definitions, or EDIFACT schemes are not based on the Bridge template. You may want to import such models into a UML model that is based on this template.

For detailed information regarding all import functions, refer to The Importers.

## Changing the E2E Builder Project Settings

The settings of an existing Builder project can be edited.

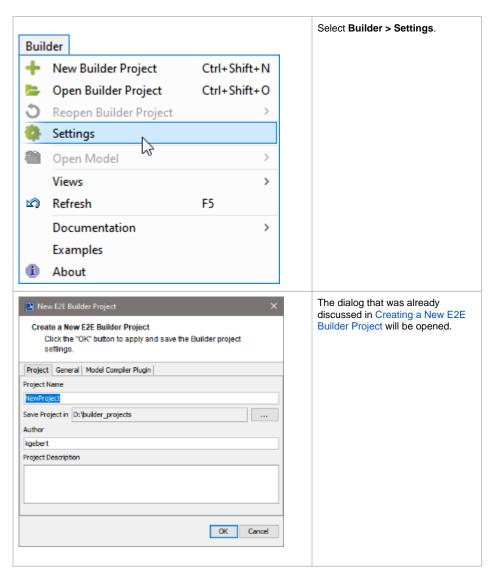

The other tabs **General** and **Model Compiler** will be explained in chapter Changing the Model Compiler Settings.

## **Opening an Existing Project**

There are three different ways to open an existing Builder project.

| Buil                                                                                                    | lder                                                                                                    |                                                 |                                              | Open Builder                                     |
|----------------------------------------------------------------------------------------------------|----------------------------------------------------------------------------------------------------|-------------------------------------------------|----------------------------------------------|--------------------------------------------------|
| +                                                                                                    | New Builder Project                                                                                                    | Ctrl+Shift-                                     | +N                                           | Project                                          |
| ۵.                                                                                                    | Open Builder Project                                                                                                    | Ctrl+Shift                                      | +0                                           |                                                  |
| C                                                                                                    | Reopen Builder Project                                                                                                    | 13                                              | >                                            |                                                  |
| ¢.                                                                                                    | Settings                                                                                                    |                                                 |                                              |                                                  |
|                                                                                                    | Open Model                                                                                                    |                                                 | >                                            |                                                  |
|                                                                                                    | Views                                                                                                    |                                                 | >                                            |                                                  |
| ß                                                                                                    | Refresh                                                                                                    | F5                                              |                                              |                                                  |
|                                                                                                    |                                                                                                    |                                                 |                                              |                                                  |
|                                                                                                    | Documentation                                                                                                    |                                                 | >                                            |                                                  |
| •                                                                                                    |                                                                                                    |                                                 | >                                            |                                                  |
| (1)                                                                                                    | Documentation<br>Examples<br>About                                                                                                    |                                                 | >                                            | or File > Ma                                     |
| ile<br>New                                                                                                    | Documentation<br>Examples                                                                                                    |                                                 | >                                            | Execution &                                      |
| ile<br>New<br>♂ Open<br>Save                                                                                                    | Project Ctrl-Shift+N<br>Project Ctrl-Shift+N<br>Project Ctrl-S                                                                                                    |                                                 | >                                            | <br>Execution &<br>Integration >                 |
| iile<br>New<br>Sove<br>Sove<br>Sove<br>Sove                                                                                                    | Project Ctrl+Shift+N<br>Project Ctrl+Shift+N<br>Project Ctrl+S<br>Project Ctrl+S                                                                                                    |                                                 | >                                            | <br>Execution &<br>Integration ><br>Open Builder |
| iie<br>New<br>Sove<br>Sove<br>Sove<br>Sove<br>Sove<br>Sove                                                                                                    | Project Ctrl-Shift+N<br>Project Ctrl-Shift+N<br>Project Ctrl-S                                                                                                    |                                                 | >                                            | <br>Execution &<br>Integration >                 |
| ile<br>New<br>Sove<br>Sove<br>S | Project Ctrl+Shift+N<br>Project Ctrl+Shift+N<br>Project Ctrl+O<br>Project Ctrl+S<br>Project Ctrl+S<br>Project As Project                                                                                                    |                                                 | >                                            | Execution &<br>Integration ><br>Open Builder     |
| File<br>P New<br>Open<br>Save<br>Save<br>Save<br>Close<br>Open<br>Open                                                                                                    | Project Ctrl+Shift+N<br>Project Ctrl+Shift+N<br>Project Ctrl+S<br>Project Ctrl+S<br>Project Ctrl+S<br>Project Ctrl+S                                                                                                    | New Builder Project                             | ><br>Ctri-Shift+N                            | Execution &<br>Integration ><br>Open Builder     |
| File<br>D New<br>Open<br>Save<br>Save<br>Close<br>Close<br>Open<br>M Mode<br>Use N                                                                                                    | Project Ctrl-Shift+N<br>Project Ctrl-Shift+N<br>Project Ctrl-O<br>Project Ctrl-S<br>Project Ctrl-S<br>Project A<br>All Projects<br>Element from URL<br>Eleceution & Integration ><br>Module                                                                                                    | Open Builder Project                            | Ctrl+Shift+N                                 | Execution &<br>Integration ><br>Open Builder     |
| File<br>P New<br>Open<br>Save<br>Save<br>Close<br>Close<br>Cose<br>Cose<br>Open<br>Model<br>Use N<br>Impo                                                                                                    | Documentation         Examples         About         Project         Project         Ctrl+Shift+N         Project         Ctrl+Shift+N         Project         Project         Project         Project         Project         Project         Project         Project         eAll Projects         Element from URL         el Execution & Integration | Open Builder Project     Reopen Builder Project | Ctrl+Shift+N                                 | <br>Execution &<br>Integration ><br>Open Builder |
| File New Sopen Save Sopen Save Sopen Sopen                                                                                                    | Documentation         Examples         About         Project         Project         Ctrl+Shift+N         Project         Ctrl+Shift+N         Project         Project         Project         Project         Project         Project         Project         Project         eAll Projects         Element from URL         el Execution & Integration | Open Builder Project                            | Ctri+Shift+N<br>Ctri+Shift+O<br>Ctri+Shift+O | Execution &<br>Integration ><br>Open Builder     |

In both cases pressing Ctrl + Shift + O will accomplish the same.

| Buil | der                    |              | Alternatively, if you have alrea<br>worked on a Builder project be       |
|------|------------------------|--------------|--------------------------------------------------------------------------|
| +    | New Builder Project    | Ctrl+Shift+N | you may select <b>Builder &gt; Reo</b><br>Builder Project to continue yo |
|      | Open Builder Project   | Ctrl+Shift+O | work.                                                                    |
| 3    | Reopen Builder Project | N >          |                                                                          |
| ¢    | Settings               | 45           |                                                                          |
|      | Open Model             | >            |                                                                          |
|      | Views                  | >            |                                                                          |
| ß    | Refresh                | F5           |                                                                          |
|      | Documentation          | >            |                                                                          |
|      | Examples               |              |                                                                          |
| (i)  | About                  |              |                                                                          |

If you installed the Builder documentation as described on Unzipping the Builder Examples (default path C:\E2E Documentation 18), you will find there several sample projects that you can analyze to understand how the modeling approach works. Detailed information about the functions used in the examples is described in the xUML Services Reference Guide.

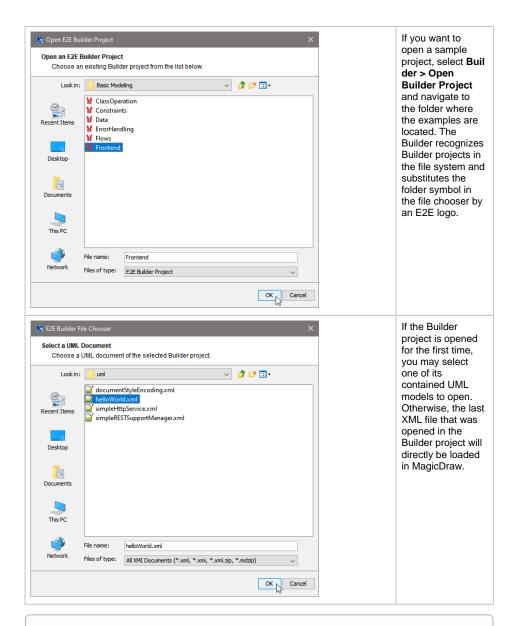

A Builder project can have one or more XMI files (UML models) that are related to each other in a logical context. However, a single XMI file in **MagicDraw's** terminology is also called a project. Do not be confused, a single UML model (XMI file) is the same as a **MagicDraw project**, whereas a **Bui Ider project** is a collection of several UML models.

| Buil         | der Vew Builder Project Ctrl+Shift+N<br>Open Builder Project Ctrl+Shift+O<br>Reopen Builder Project ><br>Settings |                                                                                                    | To open an<br>additional XML<br>model file select <b>B</b><br><b>uilder &gt; Open</b><br><b>Model</b> . All UML<br>models of the |
|--------------|----------------------------------------------------------------------------------------------------|----------------------------------------------------------------------------------------------------|----------------------------------------------------------------------------------------------------|
| 2<br>20<br>1 | Open Model     >       Views     >       Refresh     F5       Documentation     >       Examples       About      | <ul> <li>idocumentStyleEncoding.xml</li> <li>ihelloWorld.xml</li> <li>simpleHttpService.xml</li> <li>simpleRESTSupportManager.xml</li> </ul> | Builder project are<br>listed. Select a<br>UML from the list.                                                                    |
|              | D:\E2documentStyl<br>D:\E2ontend\uml\h                                                                            |                                                                                                    | Switch between<br>open projects<br>using the <b>Switch</b><br><b>Projects</b> toolbar<br>from the<br>MagicDraw main<br>toolbar.  |

| ile New Project  | Ctrl+Shift+N                                                                       |
|------------------|------------------------------------------------------------------------------------|
| 🗳 Open Project 📐 | Ctrl+0                                                                             |
| 🕈 Save Project 😡 | Ctrl+S                                                                             |
| Save Project As  | فلو و الدعار دق رابل و اللو و اللو و اللو و اللو و اللو و اللو اللو اللو اللو اللو |
|                  |                                                                                    |
|                  |                                                                                    |

You may also open a UML model of a different Builder project using the MagicDraw function File > **Open Project**. However, keep in mind, that this model is **not** part of the currently open Builder project and can not be compiled and deployed.